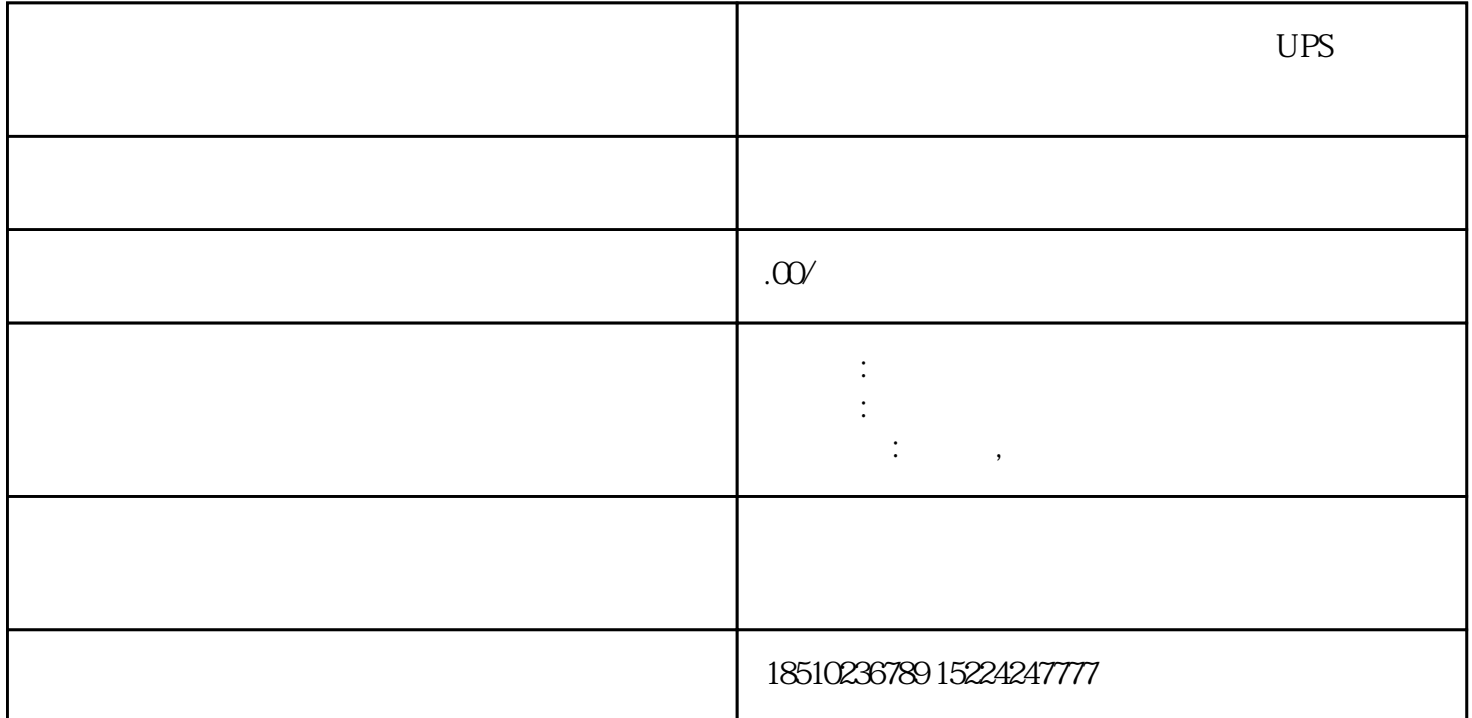

 $UPS$ 

 $5$  3 state dues the UPS and the UPS are the UPS and  $\alpha$  UPS and  $\alpha$  $UPS$  $UPS$  $30\%$ -50%  $Y$  $8$  $\sim$  2  $DZ47$   $DZ47$  $\begin{tabular}{lllllllllll} \sf{D}Z47s & NBE7 & & & & \tt`` LE" \\ \sf{2P} & \tt{2} & & & \tt{1P} & \tt{1P+N} & \tt{3} & & \tt{1P} \end{tabular}$ 1.  $2P$  2. IP  $1P+N$  3. IP 4.  $2P$  and  $1.22A$  63A 2. 16A 32A 10s CPU SFC32 OB20 OB20 MOVE OB20 4 Q40 PQB4 I0.2 Q40

OB1 SFC34 MW8 MB9 OB\_NR

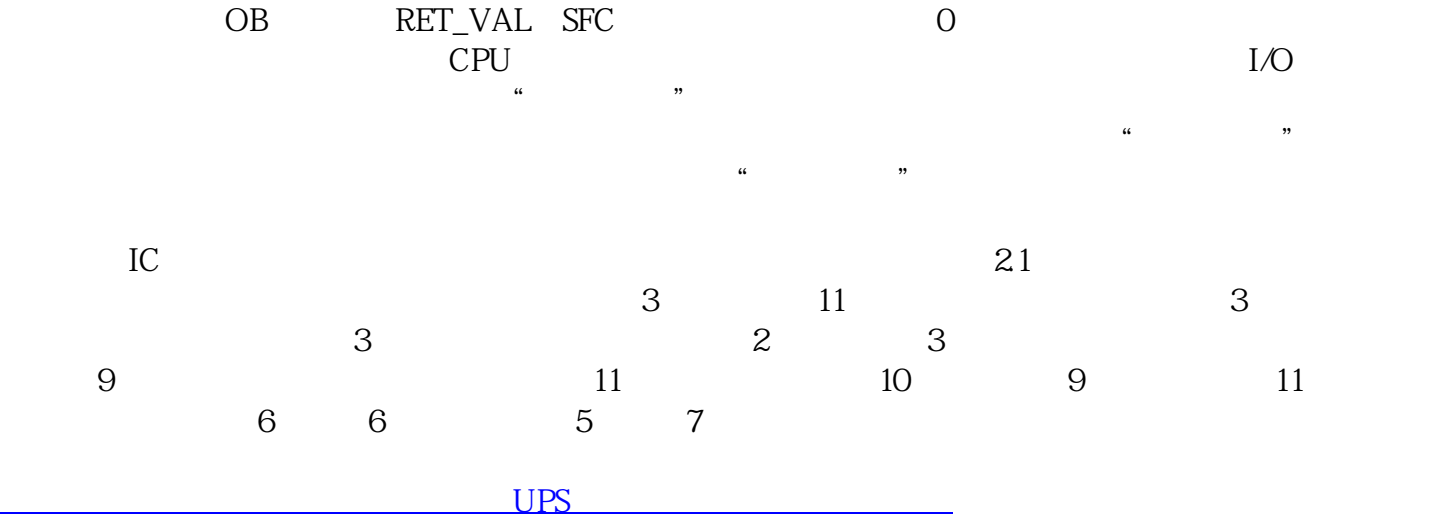